# Hi

#### Rainer M. Krug

#### 02 March 2011

#### Contents

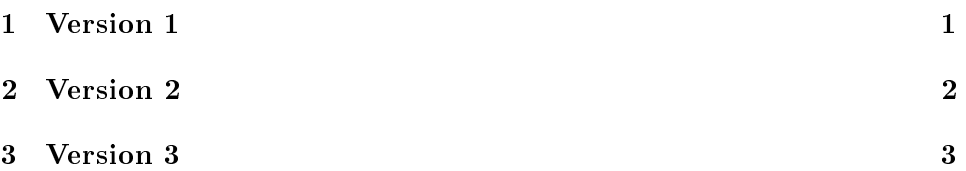

When exporting this org document to pdf, I get the attached pdf. There are some inconsistencies in the export:

- 1. if I use : results once or twice makes a difference
- 2. when using :results twice, the result s not the same as the combined nor the second :result value.
- 3. when using :results raw, no results at all are exported (expected).
- 4. If each code block is previously evaluated, the exported pdf differs from the origial one,

I do not assume, that this is caused by my configuration, but I attach my emacs.org anyway.

Cheers, Rainer

### <span id="page-0-0"></span>1 Version 1

This version only prints the org code for the table, but does not interprets it.

```
pdf ("pdf1 .pdf")
plot(runit(100))dev. off()cat (
       "\setminus n|--|--|\setminus n" ,
       "\,|\, \textup{name} \,|\, [\, |\, .\,/\, \textup{pdf}\,]\,]\, |\setminus \textup{n} \," \ ,"|−−|−−|\n"
       )
 null device
                1
 |--|--|
   |name|[[./pdf1.pdf]]|
   |--|--|
```
### <span id="page-1-0"></span>2 Version 2

This version prints the table including the graph as expected, but :results is used twice as a header argument.

```
pdf("pdf1.pdf")plot(runit(100))dev off()
cat (
       "\n|−−|−−|\n" ,
       "\,|\, \textup{name} \,|\, [\, |\, .\,/\, \textup{pdf}\,]\,]\, |\setminus \textup{n} \," \ ,"|−−|−−|\n"
       )
```
null device 1

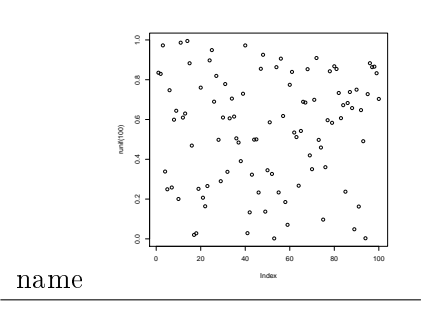

## <span id="page-2-0"></span>3 Version 3

Finally this version does only export the R code

```
pdf("pdf1.pdf")plot(runit(100))dev off()cat (
        "\setminus n|--|--|\setminus n" ,
        "\,|\, \textup{name} \,|\, [\, |\, .\,/\, \textup{pdf}\,]\,]\, |\setminus \textup{n} \," \ ,"|−−|−−|\n"
         )
```